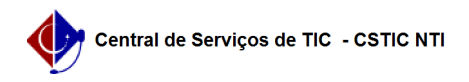

## [erro conhecido] Horários de aulas não visíveis na caderneta 22/07/2024 16:00:11

## **Imprimir artigo da FAQ**

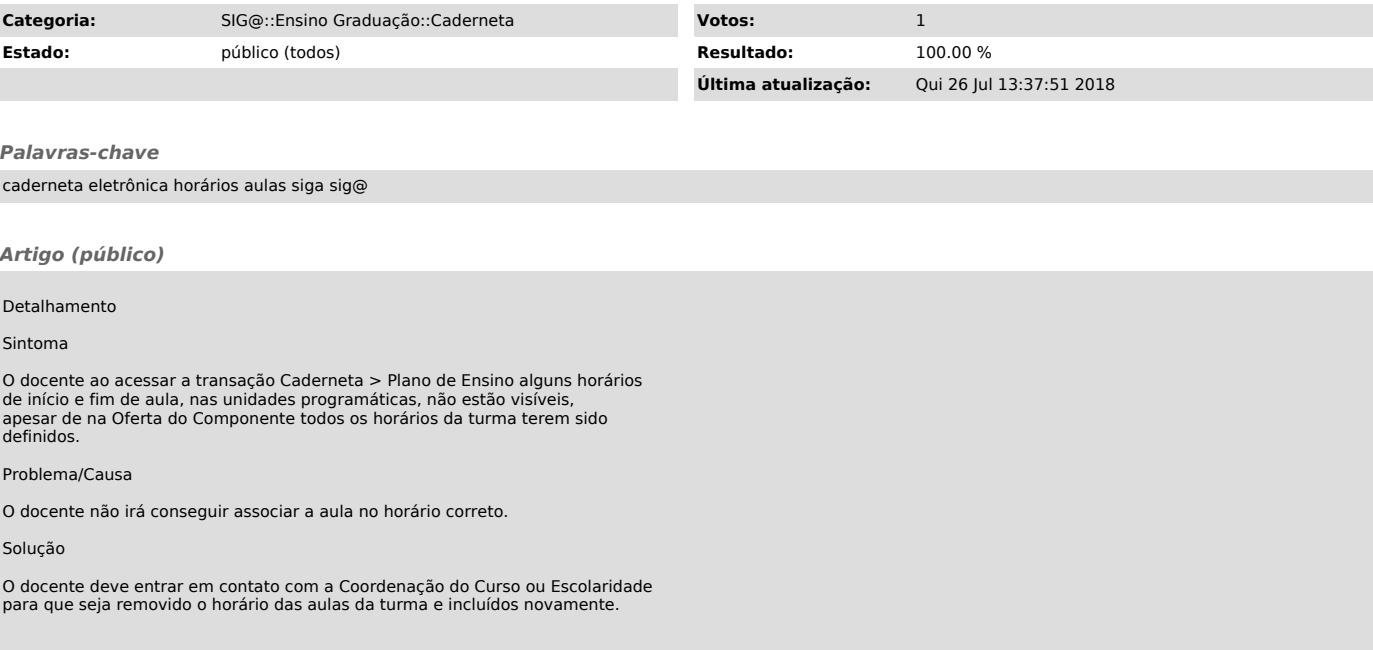